## Contents at a Glance

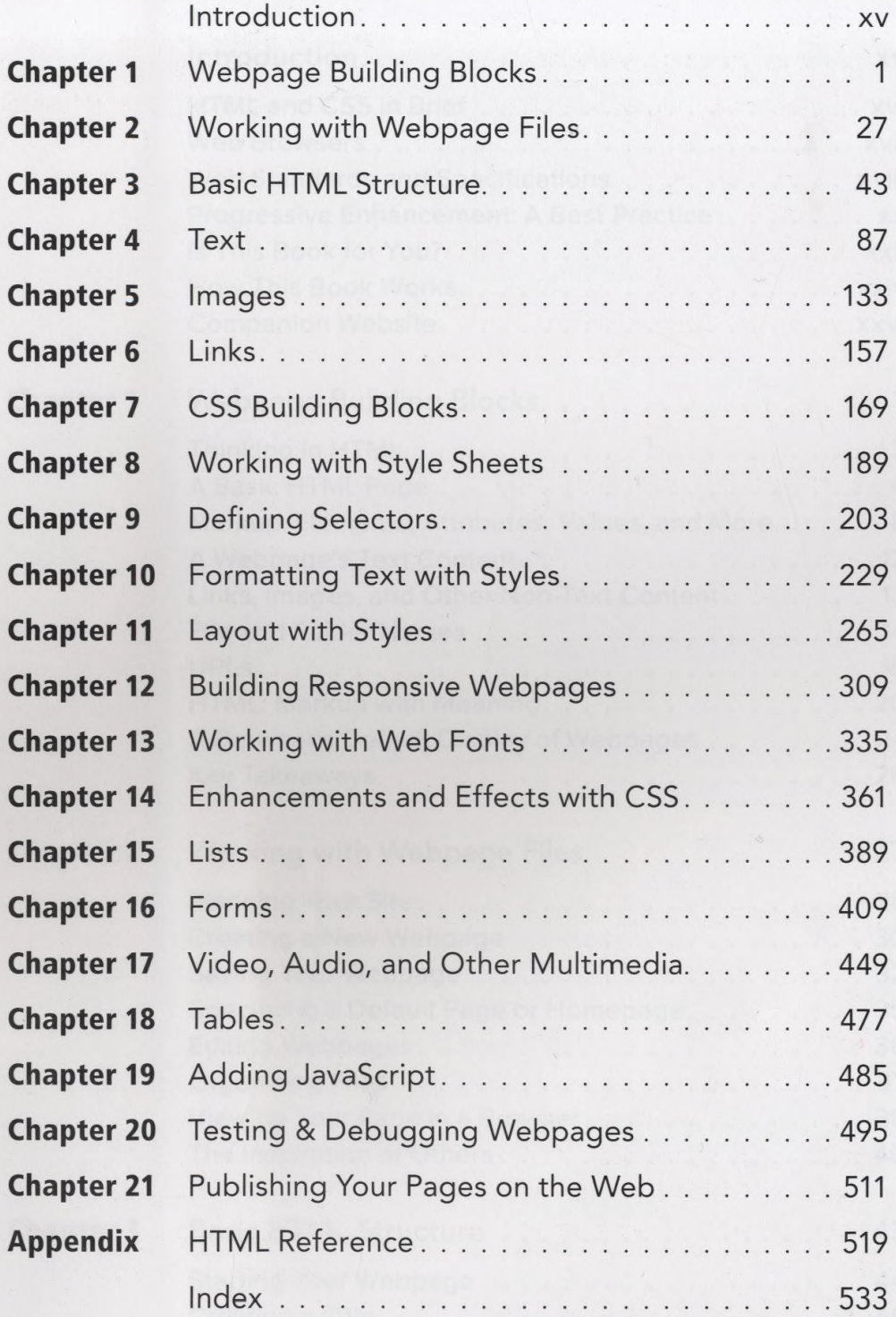

## Table of Contents

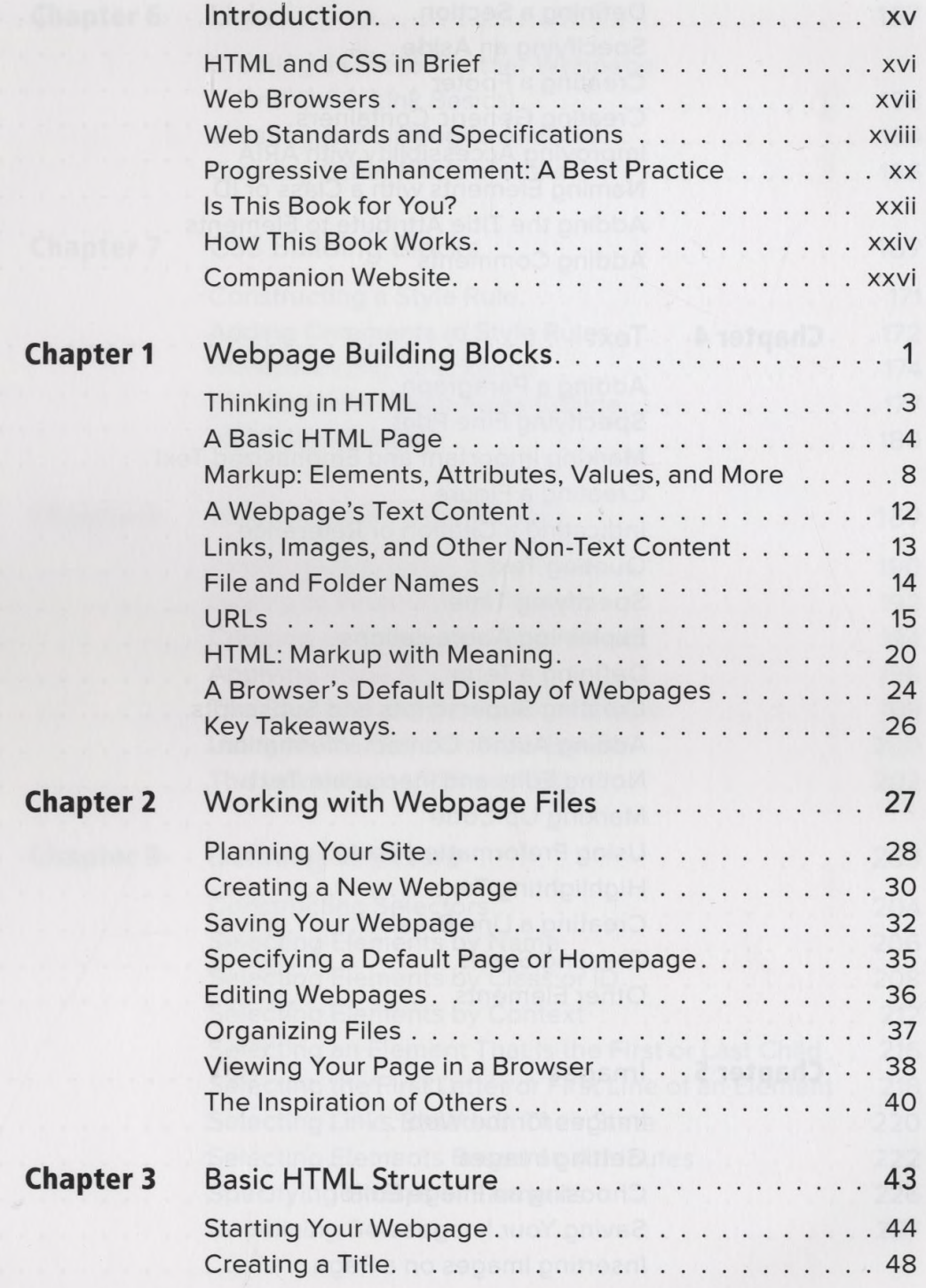

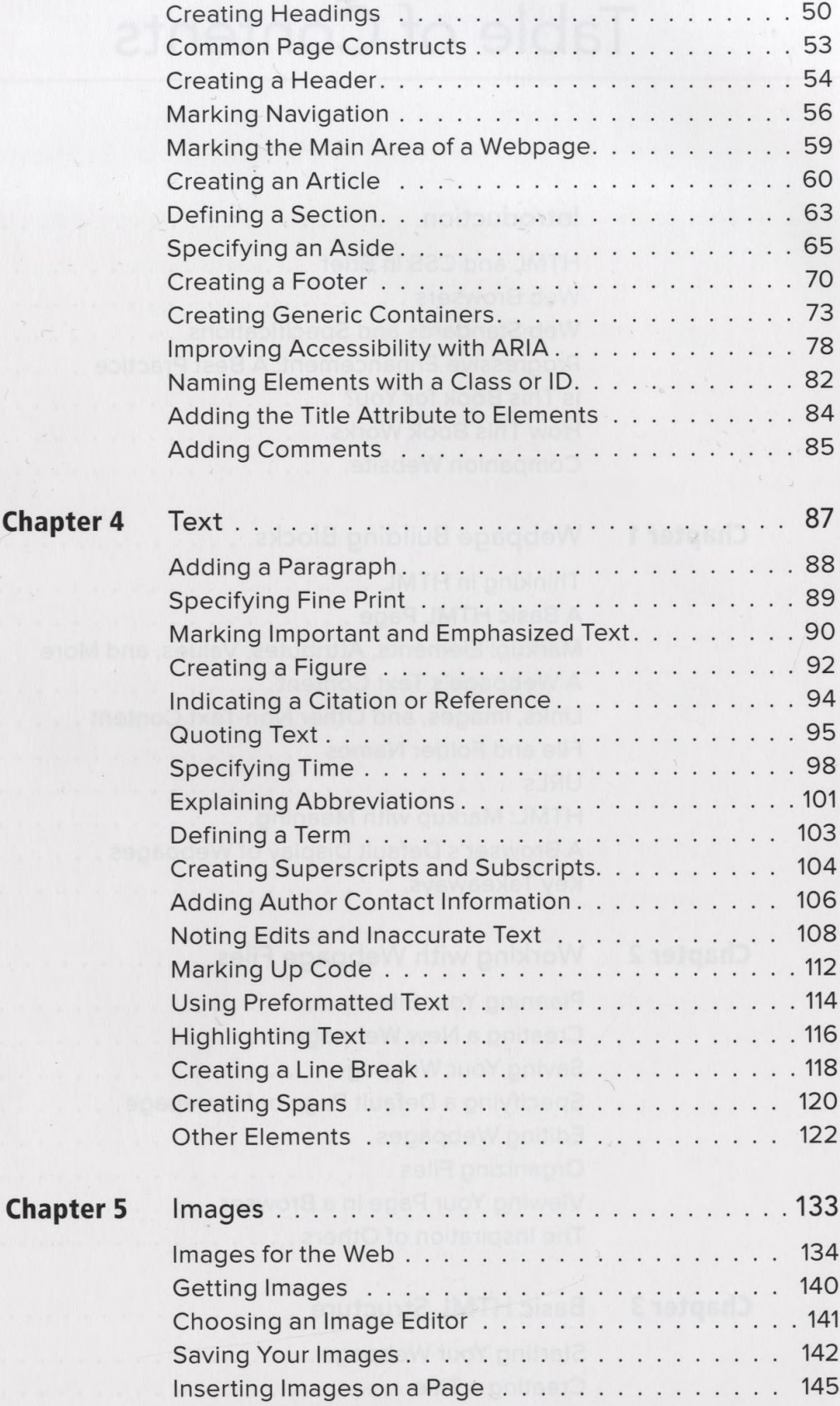

 $\bar{\mathbf{r}}$ 

## Chap

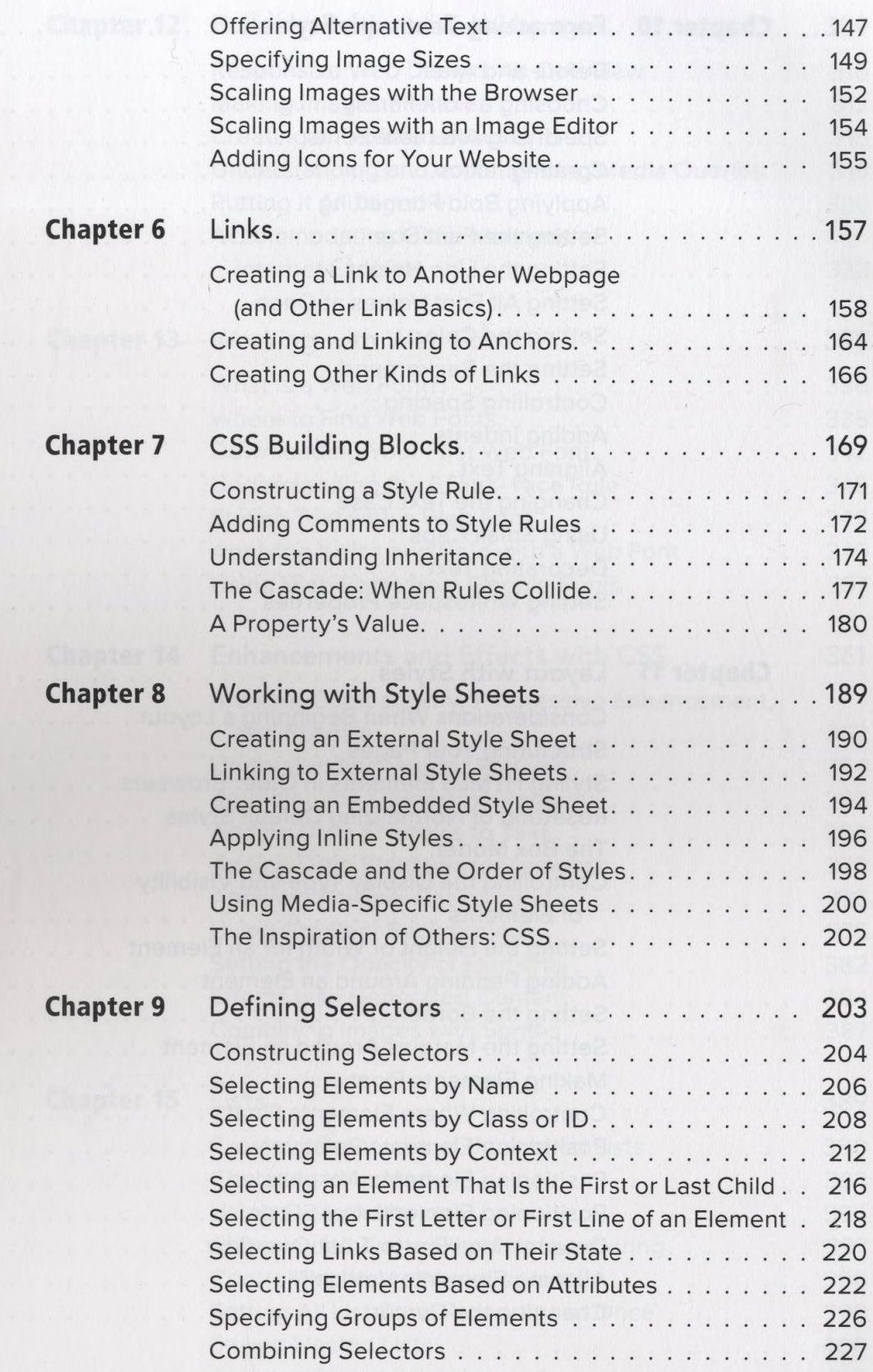

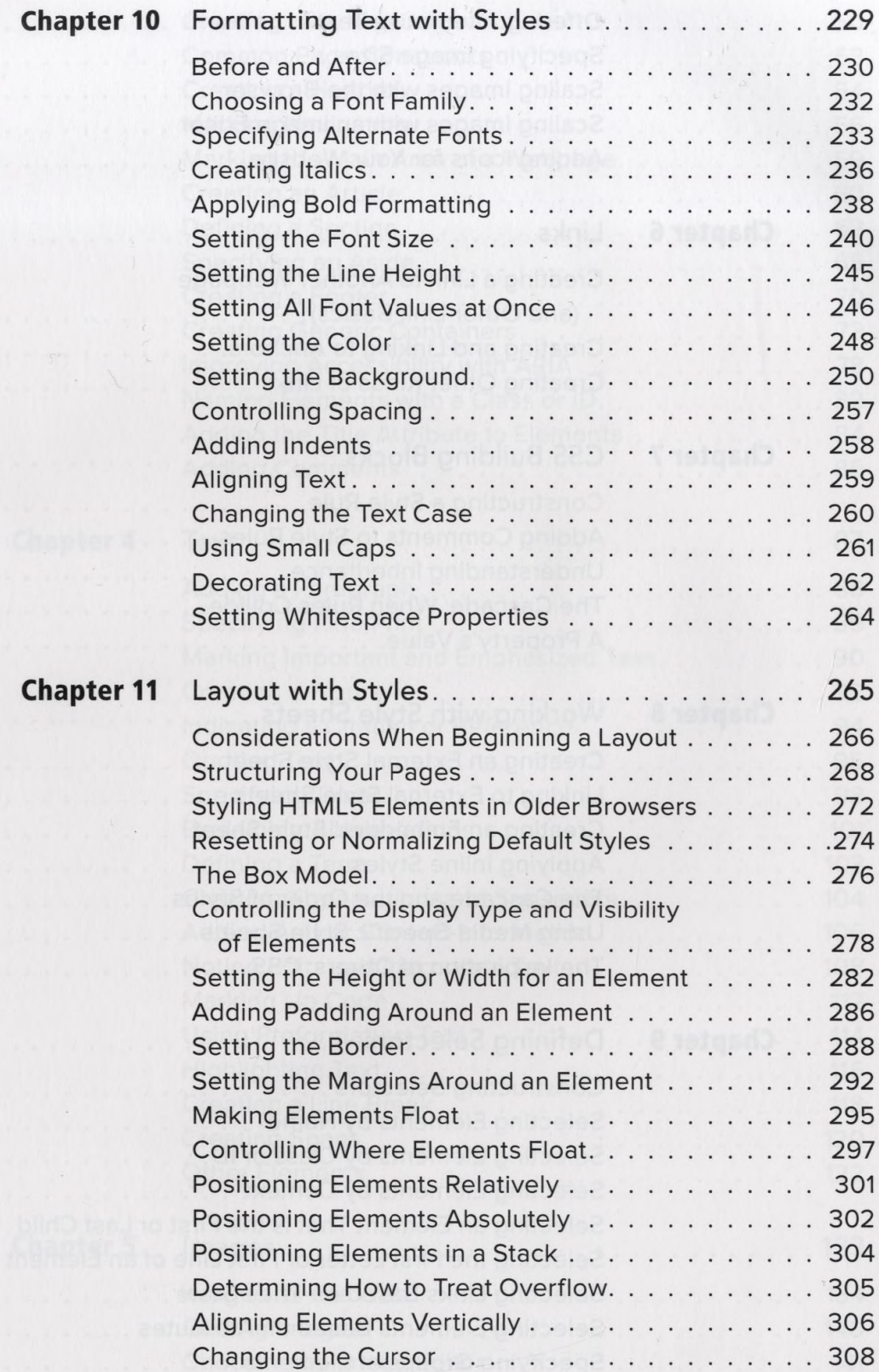

sk.

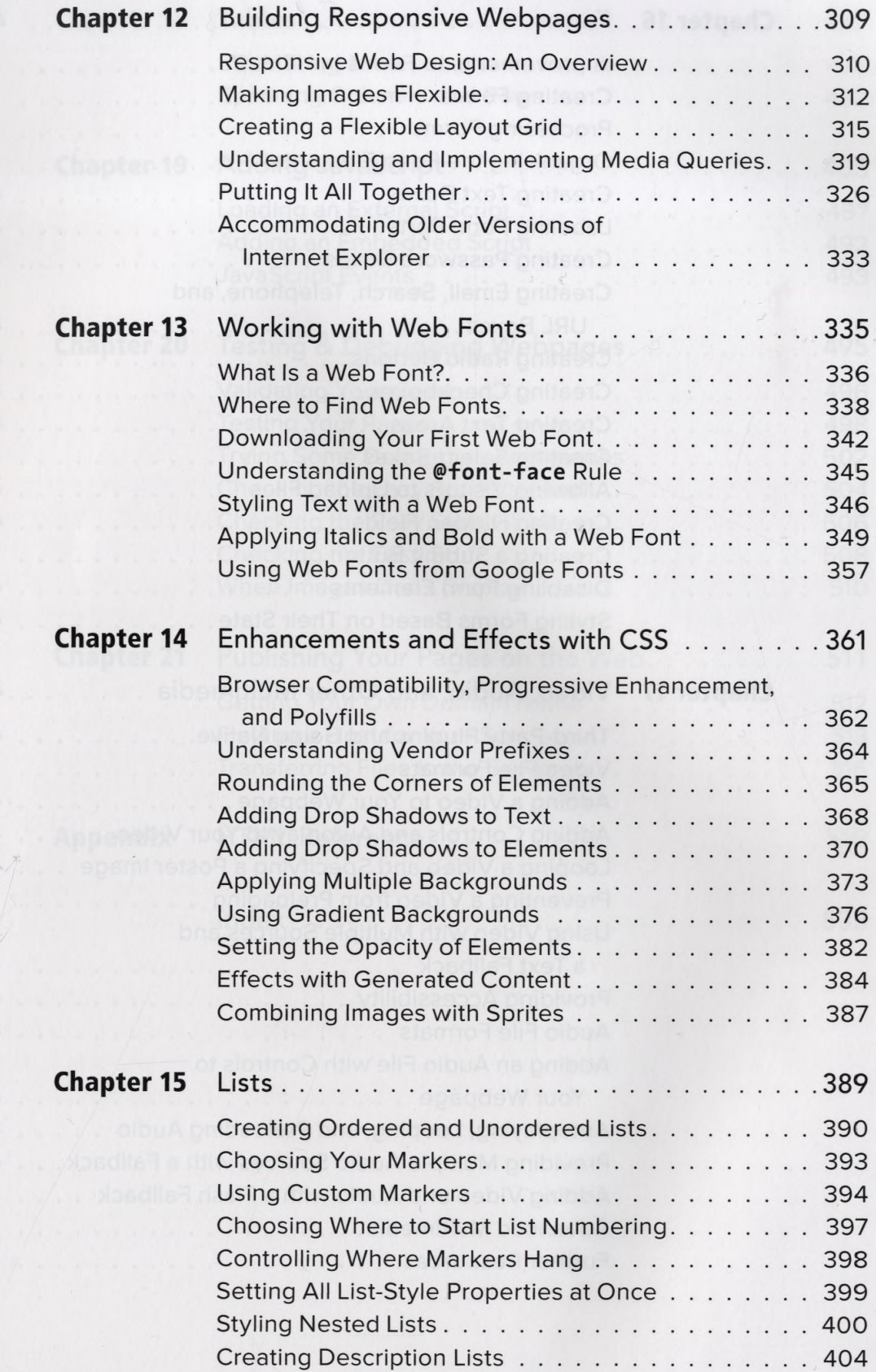

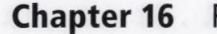

Chapter 17

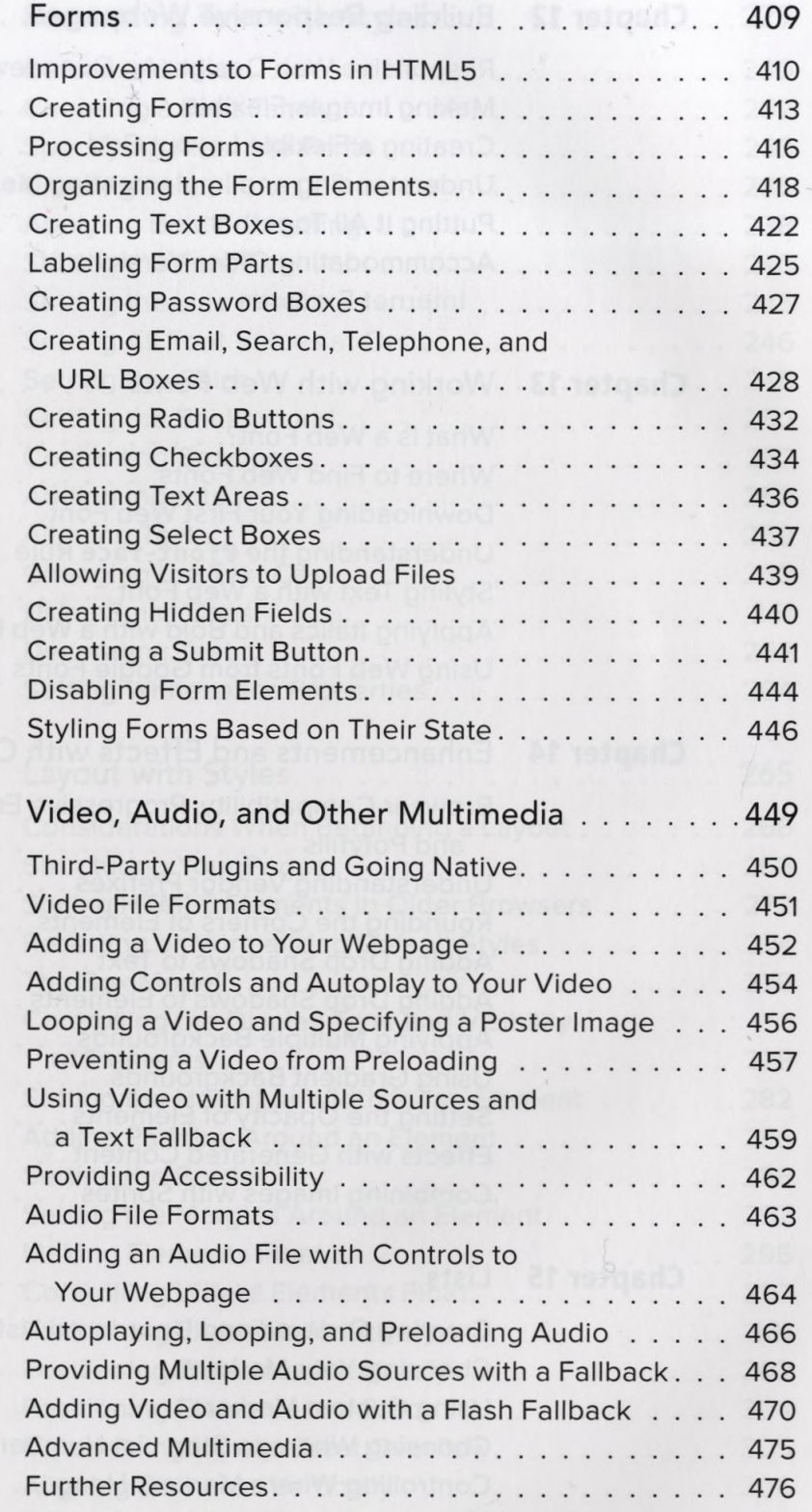

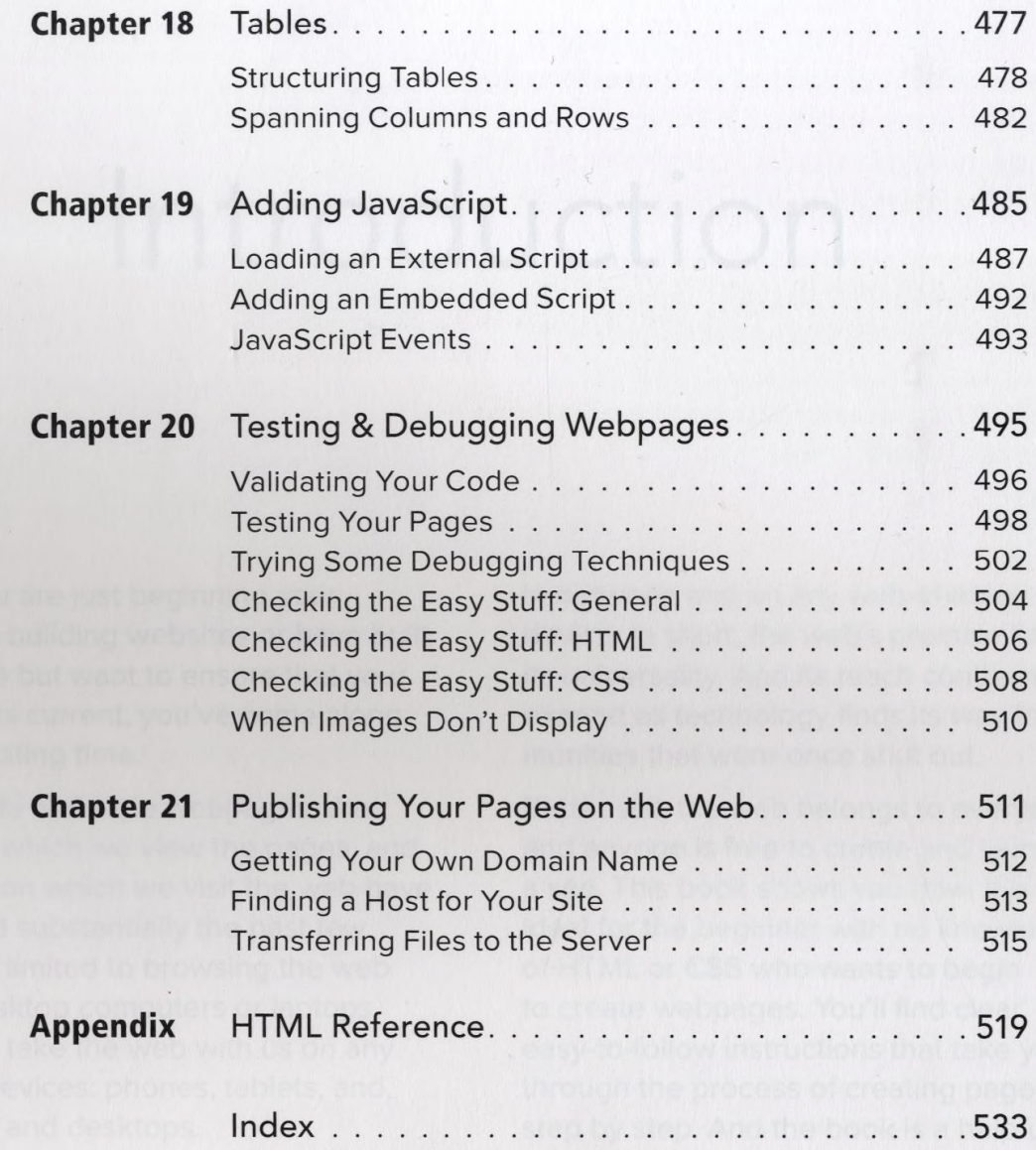

 $\mathcal{C}$